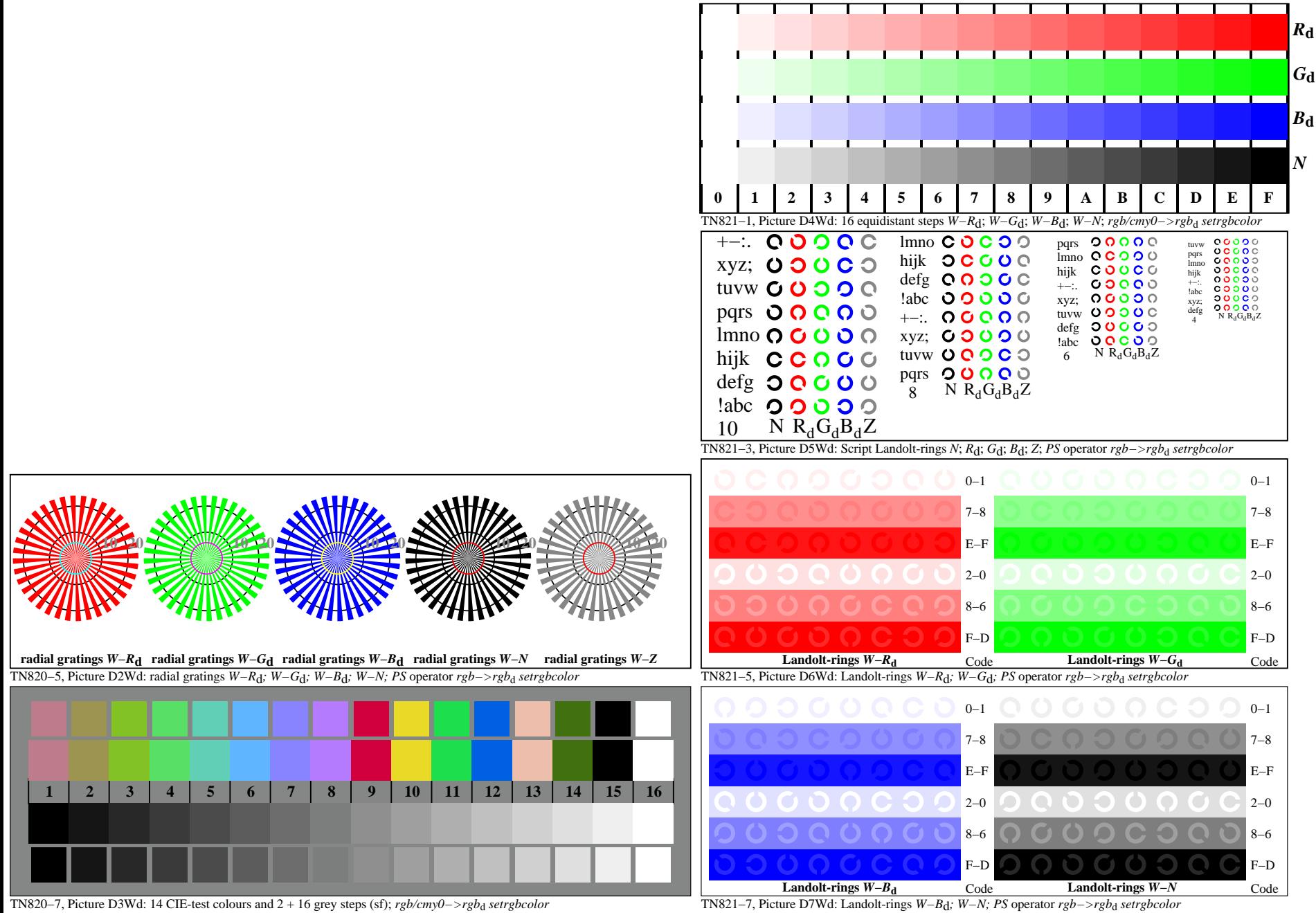

5−003130−F0

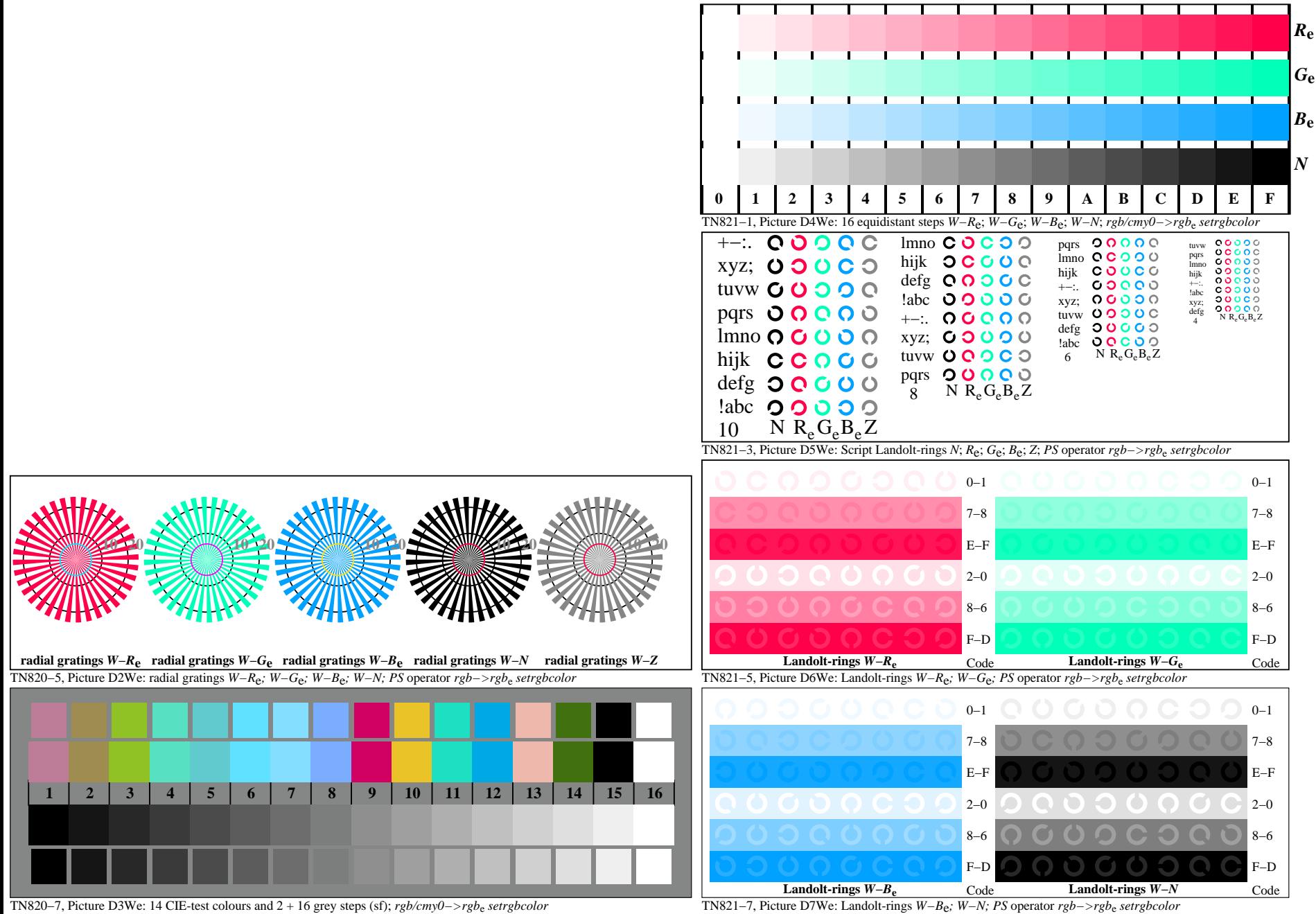

5−013130−F0

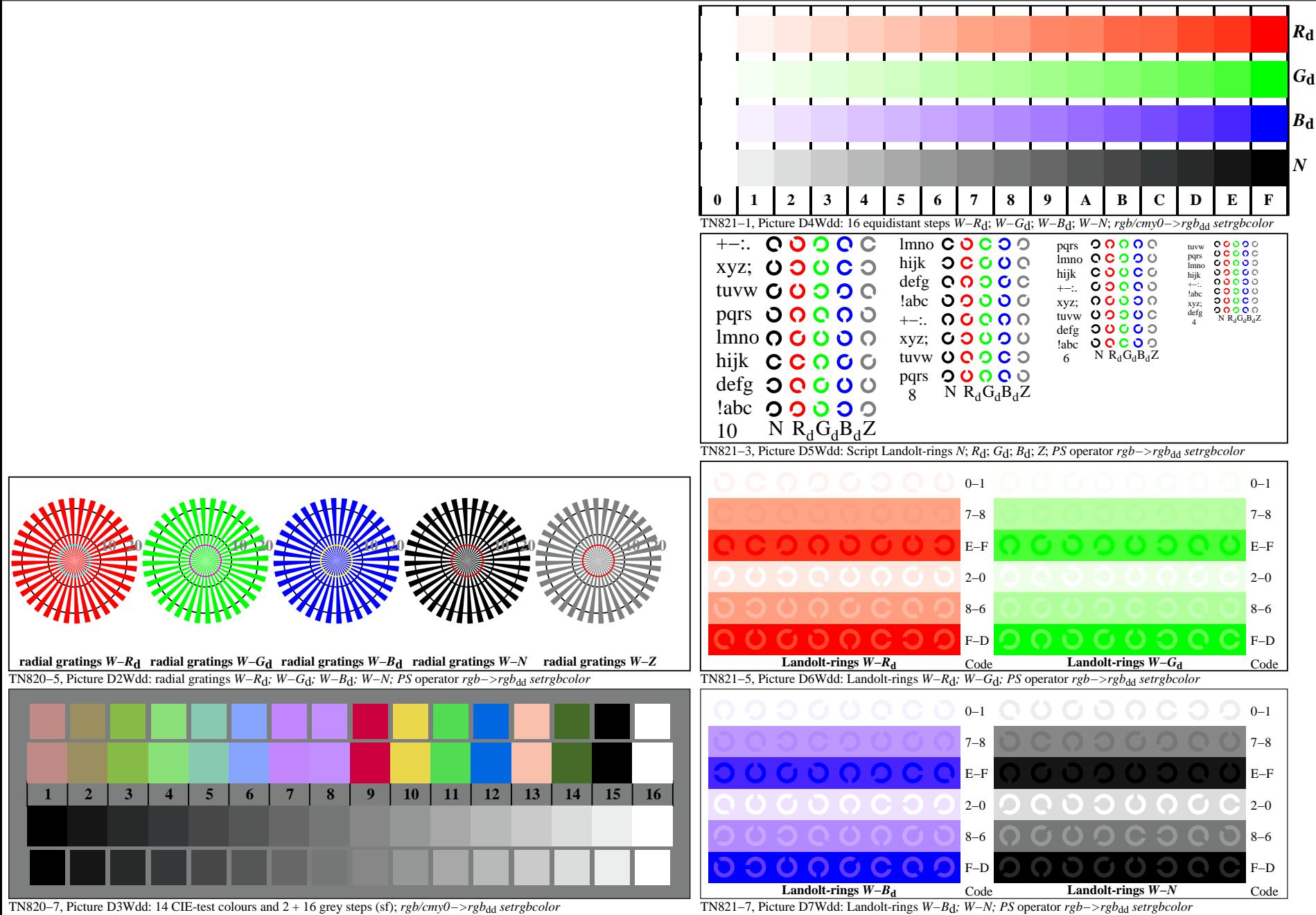

5−103130−F0

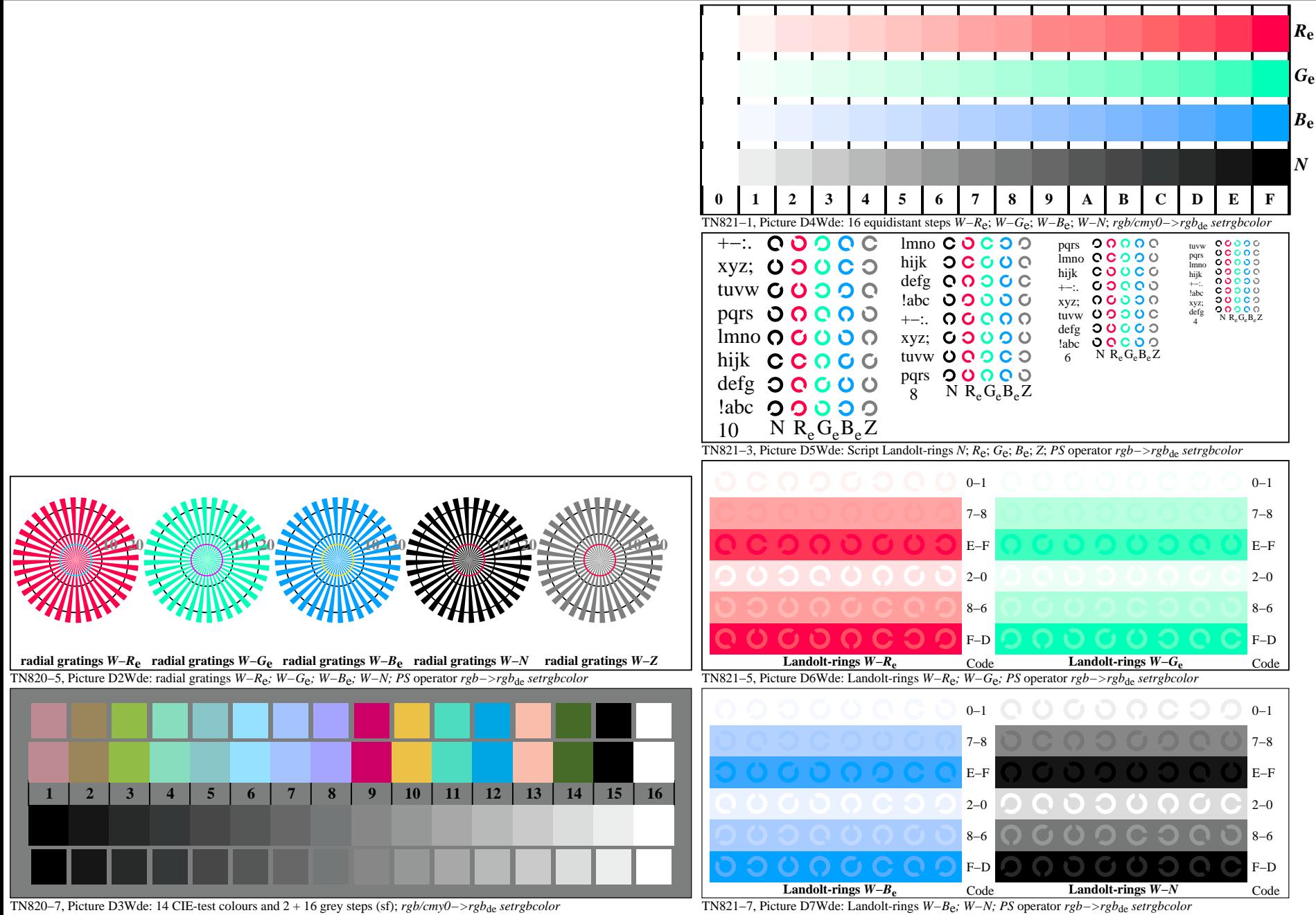

5−113130−F0